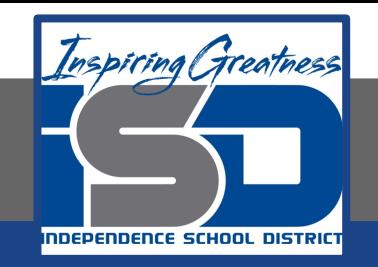

# **Computer Networking Virtual Learning Network Security - 15.8 - Network Management w/ SNMP April 20, 2020**

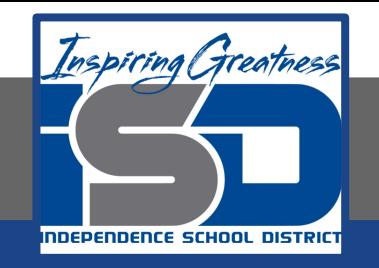

#### Lesson: 4/20/2020

#### **Objective/Learning Target:**

● Configure an SNMP system

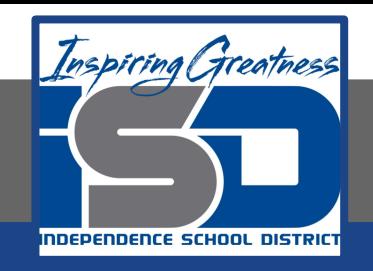

### **Focus Questions**

- What is the role of the MIB when using SNMP?
- What is a trap? How can you use a trap in network administration?
- How is the community name used with SNMP?
- Why doesn't the community name provide security for SNMP devices?

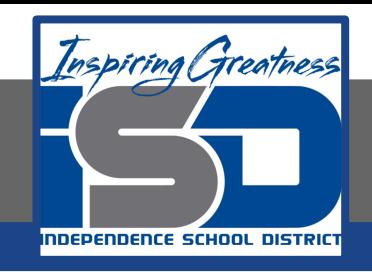

## **Learning Tasks**

- Navigate to TestOut.com & log on using your credentials
- Navigate to Network Pro Chapter 15 Network Management, Section 8 - Network Management with SNMP
- Review Vocabulary words for 15.8 before starting into Section
- Read Fact Sheets located in sections 15.8.3
- Watch videos located in sections 15.8.1, 15.8.2
- Answer/Review Practice Questions located in section 15.8.4

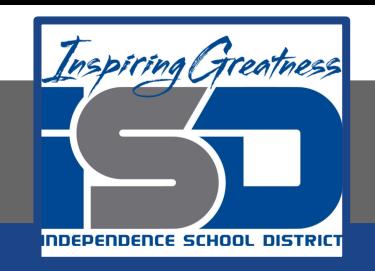

### **Time Breakdown**

Videos = 8 Minutes Fact Sheets = 5 minutes Practice Questions = 5 minutes **Total Time = 18 minutes**

Reference: [TestOut Network Pro Lesson Plan Doc](https://drive.google.com/open?id=1G_I-T-B45hZ7XgvaSOmS6Yowch-m37o3)ument